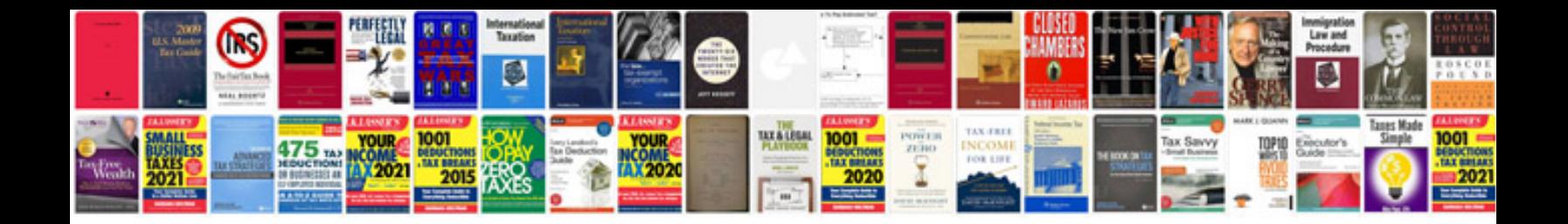

**Free tv repair manual**

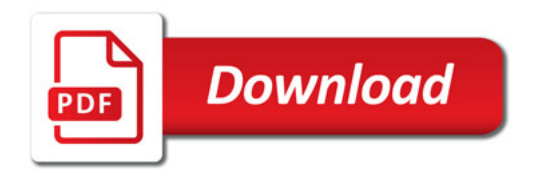

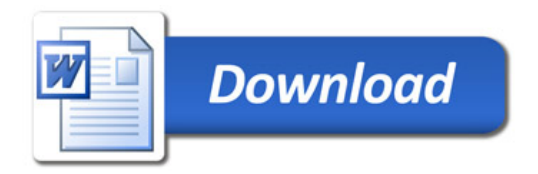